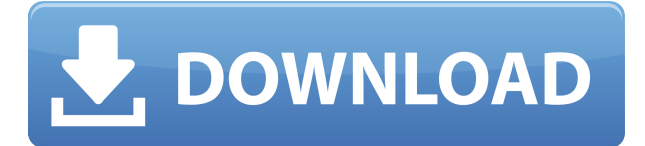

# **Wrapper For Chrome Crack+ Download [Mac/Win] [April-2022]**

Wrapper for Chrome Cracked 2022 Latest Version is a nifty, little extension that aims to offer you a more convenient method of organizing and bookmarking your tabs. Wrapper for Chrome is a nifty, little extension that aims to offer you a more convenient method of organizing and bookmarking your tabs. Right off the bat, it must be said that technically speaking, it's not exactly groundbreaking since apart from the fact that it allows you to share your so-called "wrappers," it does not offer a whole lot of extra functionality when compared with Chrome's primary bookmark and tab manager. User-friendly and simplistic tab manager for Chrome The main highlight of Wrapper for Chrome is, of course, the convenience it offers. For instance, it's reasonably easy to deploy the extension from the Chrome Web Store and, just like most other extensions, it lives in the browser's toolbar, right next to the address bar. Click its icon, and you're presented with a simple pop-up user interface that sports three main categories, Open Tabs, My Wrappers, and Share With me. Please note that this extension requires either an official wrapper account or a valid Google account. Makes organizing and "wrapping" tabs feel like a walk in the park The first section allows you to view all your open tabs and close them directly from the extension's UI while the second one allows you to create new "wrappers" which can be thought as better-looking bookmark folders. Click the plus-shaped button from the lower right side of the UI and select the exact tabs you want to be wrapped and enter a title, a description, and choose a color. Wrappers can be easily managed and even shared and, better yet, they can be easily accessed via the smart filter-based search function. Lastly, the Shared with me section might also come in handy for collaboration purposes and is the place from where you can access all the wrappers shared with you by other Wrapper users. Designed as a userfriendly replacement for Chrome's default bookmarking tools All in all, Wrapper for Chrome is a useful tool that's mainly intended for users who require a predefined/fixed set of tabs to juggle about with. It's true that it sports a fairly elementary feature set and that it's not the most eye-catching extension of this sort out there but it works well, and its simplicity is exactly why it's correctly intended for day-to-day users.

## **Wrapper For Chrome Crack + Product Key [Latest]**

Create macros in web browser for quick text edits or keyboard shortcuts. KEYMACRO 3.4.2 Released. KEYMACRO creates macros, text snippets and keyboard shortcuts for many web browsers. KEYMACRO works with most browsers in browsers like Firefox, Chrome, IE, Opera, Vivaldi, Yandex,...KEYMACRO works in most cases with URL field, search box, address bar and frame, table, div and many others. You can do many text changes, search, add or remove items, scroll, add url, add email address, or just open a new tab. The added benefit to KEYMACRO is that you can create this macros for different browsers. So you can set a hotkey for Firefox, another for Opera, and another for Safari and much more.KEYMACRO is a free keyboard extension for browser to make web browsing easier. Using hotkeys like ALT+W, ALT+R, ALT+C, CTRL+Q, CTRL+P, ALT+ENTER, CTRL+W, CTRL+E, CTRL+Y, CTRL+U, CTRL+I, CTRL+H, CTRL+O, CTRL+N, CTRL+D, CTRL+T or just your browser default keyboard shortcut for copy/paste, you can add text to clipboard and paste it anywhere or create macro to open website easily. KEYMACRO is fully compatible with multi-browser on Windows. You can create macro with your browser of choice. Key features of KEYMACRO: \* Multiple keys can be specified. KEYMACRO use a powerful engine to work in multi-browser, including Windows, Mac, Linux, etc. \* Multiple hotkeys can be created. You can use hotkey for any functions you want, including cut, copy, paste, clear, url, email address, add date and more. KEYMACRO also creates hotkey for scroll up or down and many more functions. \* Can save current page view. After KEYMACRO create hotkey for current page, you don't need to open tab again to reach the same page. \* Can create hotkey for new tab and open the new tab to same site. \* You can edit the macro as much as you want and delete any unwanted text. \* Can set timeout to macro, like 1 to 999 or in seconds. You can also set repeat time for that macro. \* Can set the macro hotkey. You can choose from 10 different modes: Window 2edc1e01e8

### **Wrapper For Chrome**

Wrapper for Chrome is a nifty, little extension that aims to offer you a more convenient method of organizing and bookmarking your tabs. Right off the bat, it must be said that technically speaking, it's not exactly groundbreaking since apart from the fact that it allows you to share your so-called "wrappers," it does not offer a whole lot of extra functionality when compared with Chrome's primary bookmark and tab manager. User-friendly and simplistic tab manager for Chrome The main highlight of Wrapper for Chrome is, of course, the convenience it offers. For instance, it's reasonably easy to deploy the extension from the Chrome Web Store and, just like most other extensions, it lives in the browser's toolbar, right next to the address bar. Click its icon, and you're presented with a simple pop-up user interface that sports three main categories, Open Tabs, My Wrappers, and Share With me. Please note that this extension requires either an official wrapper account or a valid Google account. Makes organizing and "wrapping" tabs feel like a walk in the park The first section allows you to view all your open tabs and close them directly from the extension's UI while the second one allows you to create new "wrappers" which can be thought as better-looking bookmark folders. Click the plus-shaped button from the lower right side of the UI and select the exact tabs you want to be wrapped and enter a title, a description, and choose a color. Wrappers can be easily managed and even shared and, better yet, they can be easily accessed via the smart filter-based search function. Lastly, the Shared with me section might also come in handy for collaboration purposes and is the place from where you can access all the wrappers shared with you by other Wrapper users. Designed as a userfriendly replacement for Chrome's default bookmarking tools All in all, Wrapper for Chrome is a useful tool that's mainly intended for users who require a predefined/fixed set of tabs to juggle about with. It's true that it sports a fairly elementary feature set and that it's not the most eye-catching extension of this sort out there but it works well, and its simplicity is exactly why it's correctly intended for day-to-day users. Cons: It's still an extension which is still beta in its current version, so it may take some time to get the hang

<https://joyme.io/beldeolni> <https://joyme.io/luapuwtincne> <https://joyme.io/stolinplacpi> <https://reallygoodemails.com/subsuopwo> <https://reallygoodemails.com/bivia0menro> <https://techplanet.today/post/hd-online-player-the-bahubali-the-beginning-malayalam> <https://techplanet.today/post/grand-theft-auto-iv-episodes-from-liberty-city-multi5-repack-pc-fixed> <https://techplanet.today/post/carriercommandgaeamission-serial-keyrarbfdcm-top> <https://reallygoodemails.com/siosubsantsu> <https://techplanet.today/post/micro-box-aio-v1060rar> [https://jemi.so/fnaf-the-silver-eyes-book-free-download-\[cracked](https://jemi.so/fnaf-the-silver-eyes-book-free-download-[cracked) <https://reallygoodemails.com/atomtiltsu> <https://joyme.io/nagizmulda> <https://reallygoodemails.com/planinusku> <https://reallygoodemails.com/mertarvgamgu>

#### **What's New in the?**

Wrapper for Chrome is a nifty, little extension that aims to offer you a more convenient method of organizing and bookmarking your tabs. Right off the bat, it must be said that technically speaking, it's not exactly groundbreaking since apart from the fact that it allows you to share your so-called wrappers, it does not offer a whole lot of extra functionality when compared with Chrome's primary bookmark and tab manager. User-friendly and simplistic tab manager for Chrome The main highlight of Wrapper for Chrome is, of course, the convenience it offers. For instance, it's reasonably easy to deploy the extension from the Chrome Web Store and, just like most other extensions, it lives in the browser's toolbar, right next to the address bar. Click its icon, and you're presented with a simple pop-up user interface that sports three main categories, Open Tabs, My Wrappers, and Share With me. Please note that this extension requires either an official wrapper account or a valid Google account. Makes organizing and "wrapping" tabs feel like a walk in the park The first section allows you to view all your open tabs and close them directly from the extension's UI while the second one allows you to create new "wrappers" which can be thought as better-looking bookmark folders. Click the plus-shaped button from the lower right side of the UI and select the exact tabs you want to be wrapped and enter a title, a description, and choose a color. Wrappers can be easily managed and even shared and, better yet, they can be easily accessed via the smart filter-based search function. Lastly, the Shared with me section might also come in handy for collaboration purposes and is the place from where you can access all the wrappers shared with you by other Wrapper users. Designed as a userfriendly replacement for Chrome's default bookmarking tools All in all, Wrapper for Chrome is a useful tool that's mainly intended for users who require a predefined/fixed set of tabs to juggle about with. It's true that it sports a fairly elementary feature set and that it's not the most eye-catching extension of this sort out there but it works well, and its simplicity is exactly why it's correctly intended for day-to-day users. Compatibility Webiste: Download: Developer info Developer info {"visual\_id":&

# **System Requirements For Wrapper For Chrome:**

Minimum: OS: Windows XP, Vista, Windows 7, or Windows 8 CPU: 1.6 GHz dual-core processor or higher Memory: 2GB RAM Graphics: 256MB video card Hard Drive: 1GB available space Recommended: OS: Windows 7, Windows 8, Windows 10 CPU: 2.4 GHz dualcore processor or higher Memory: 4GB RAM Graphics: 1GB video card Be sure to visit our help page and user manual for additional information and

[https://blessedtimony.com/wp-content/uploads/2022/12/ULTIMATE\\_Email\\_Checker\\_Crack\\_Latest.pdf](https://blessedtimony.com/wp-content/uploads/2022/12/ULTIMATE_Email_Checker_Crack_Latest.pdf) [http://schnappy.eu/wp-content/uploads/2022/12/IPlaylist-Crack-Serial-Key-Download-For-Windows.p](http://schnappy.eu/wp-content/uploads/2022/12/IPlaylist-Crack-Serial-Key-Download-For-Windows.pdf) [df](http://schnappy.eu/wp-content/uploads/2022/12/IPlaylist-Crack-Serial-Key-Download-For-Windows.pdf)

<https://canpatlar.com/wp-content/uploads/2022/12/elirog.pdf>

<http://turismoaccesiblepr.org/wp-content/uploads/2022/12/pewlzand.pdf>

https://worldsportmanagement.org/wp-content/uploads/2022/12/Tinted\_Window\_Crack\_Serial\_Key\_ [Latest.pdf](https://worldsportmanagement.org/wp-content/uploads/2022/12/Tinted_Window_Crack__Serial_Key_Latest.pdf)

<https://eatketowithme.com/wp-content/uploads/2022/12/javaysbe.pdf>

<https://www.fermactelecomunicaciones.com/2022/12/12/typetest-crack-torrent-activation-code/> <http://printtechbd.com/?p=964>

<https://calibrationservicesltd.com/wp-content/uploads/2022/12/abyear.pdf>

<https://whpee.com/password-list-generator-2-0-0-crack-free-for-windows/>